# **La Inscripción para Mountain View High School**

¡Bienvenido a Mountain View, hogar de los Mighty Bruins! Hay algunas clases que deberá tomar para graduarse, así como muchas otras que puede optar por tomar. Todos los estudiantes deben tener un horario completo; esto significa ocho clases todo el año (seminario puede ser una de las ocho, pero no da crédito).

Seleccione una clase de cada una de las siguientes categorías:

**Artes de Lenguaje - Inglés** (año completo, 1.0 crédito) Circula una

**English 10 English 10 Honors**

**Ciencia** (año completo, 1.0 crédito) Circula una

Si la clase que tienes este año es Earth Systems...

**Biology**

### **Biology Agriculture**

Si la clase que tienes este año es Biology  $\mathbf{y}$ ...

Tienes notas A o B en matemáticas → **Chemistry o Physics**

Tienes notas A o B en matemáticas avanzadas → **Chemistry Honors, CE o AP, o AP Physics**

Tienes notas C o peor en matemáticas → **Science Elective** (consulte "Class Options" para opciones)

## **Matemáticas** (año completo, 1.0 crédito) Circula una

Las clases de matemáticas se deben tomar en progresión (Secondary Math 1, 2, 3) – ¡NO SALTE!

Si la clase que tienes este año es Sec Math 1 con lab → **Secondary Math 2 Lite**

Si la clase que tienes este año es Sec Math 1 → **Secondary Math 2**

Si la clase que tienes este año es Sec Math 1 Extended Topics → **Secondary Math 2 Extended Topics**

Si la clase que tienes este año es Sec Math 2 → **Secondary Math 3**

Si la clase que tienes este año es Sec Math 2 Extended Topics → **Secondary Math 3 Extended Topics**

## **Estudios Sociales** (año completo, 1.0 crédito) Circula una

## **U.S. History o AP U.S. History**

**AP World History -** Puede inscribirse si actualmente tienes Honors Geography/World Civ. Luego, deberá tomar U.S. History o AP U.S. History en el grado 11.

**Salud** (medio año, un semestre, 0.5 crédito) Requerida

**Aptitud Física por la Vida** (medio año, un semestre, 0.5 crédito) Requerida

\*Incluso si estás en una clase de equipo, DEBES tomar PE Fitness for Life.

Cuando se decidan las clases anteriores, los estudiantes deberán completar el resto de su horario. Todos los estudiantes deben tener un horario completo. Seleccione clases del "Master Schedule" o como se enumeran en Skyward en "Arena Scheduling." Considere clases de otras categorías requeridas, como Arte, CTE o Estudios Digitales. Otras clases pueden incluir Idiomas Mundiales o Seminario. Escriba aquí opciones de clases adicionales.

\_\_\_\_\_\_\_\_\_\_\_\_\_\_\_\_\_\_\_\_\_\_\_\_\_\_\_\_\_\_\_\_\_\_\_\_\_\_\_\_\_\_\_\_\_\_\_\_\_\_\_\_\_\_\_\_\_\_\_\_\_\_\_\_\_\_\_\_\_\_\_\_\_\_\_\_\_\_\_\_\_\_

\_\_\_\_\_\_\_\_\_\_\_\_\_\_\_\_\_\_\_\_\_\_\_\_\_\_\_\_\_\_\_\_\_\_\_\_\_\_\_\_\_\_\_\_\_\_\_\_\_\_\_\_\_\_\_\_\_\_\_\_\_\_\_\_\_\_\_\_\_\_\_\_\_\_\_\_\_\_\_\_\_\_

**Arena Scheduling:** Utilice esta plantilla para planificar el semestre, el período y el profesor de cada clase que tomará. Complete los ocho períodos. Si deseas tomar Seminario, no olvides agregarlo como uno de tus ocho períodos. Las clases del año completo deben mantenerse en el mismo período durante todo el año siempre que sea posible. Si tienes que pasar a un período diferente, **DEBES** mantener al mismo profesor.

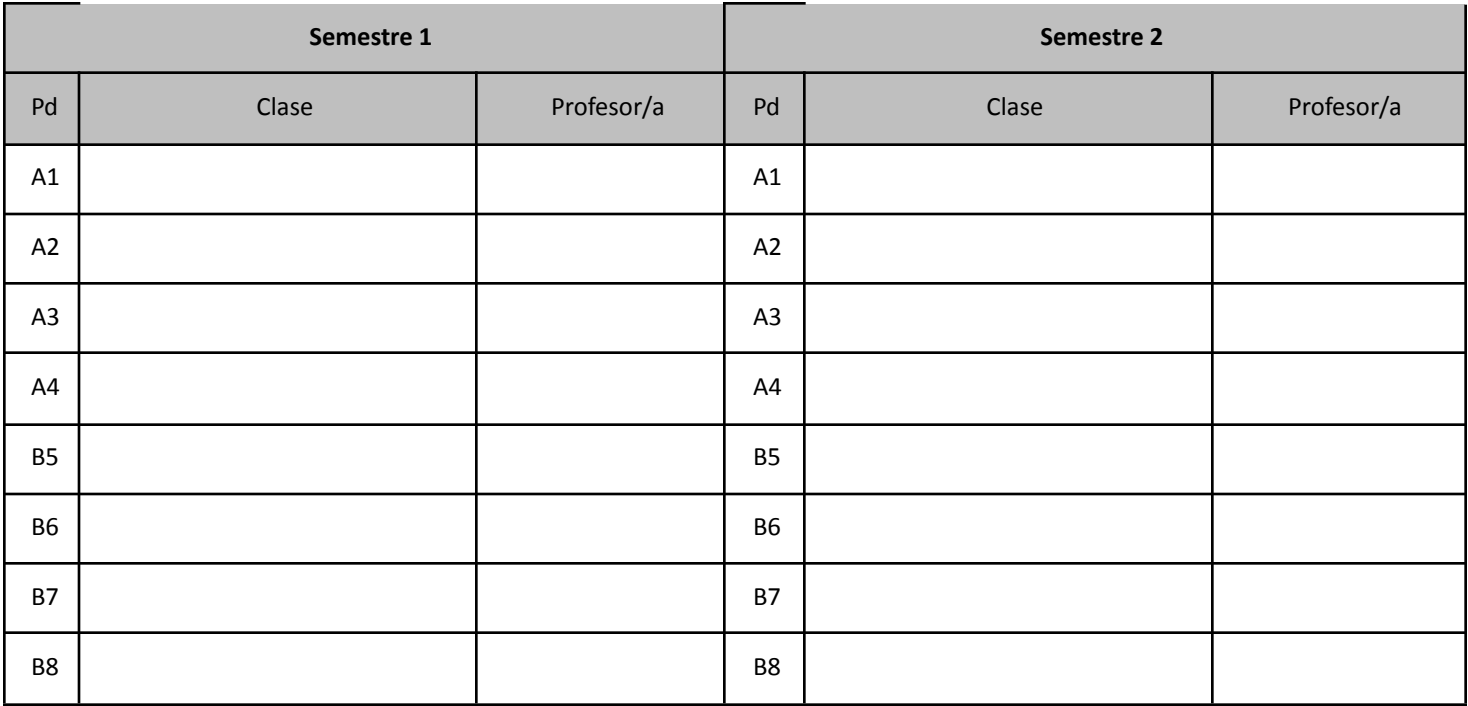

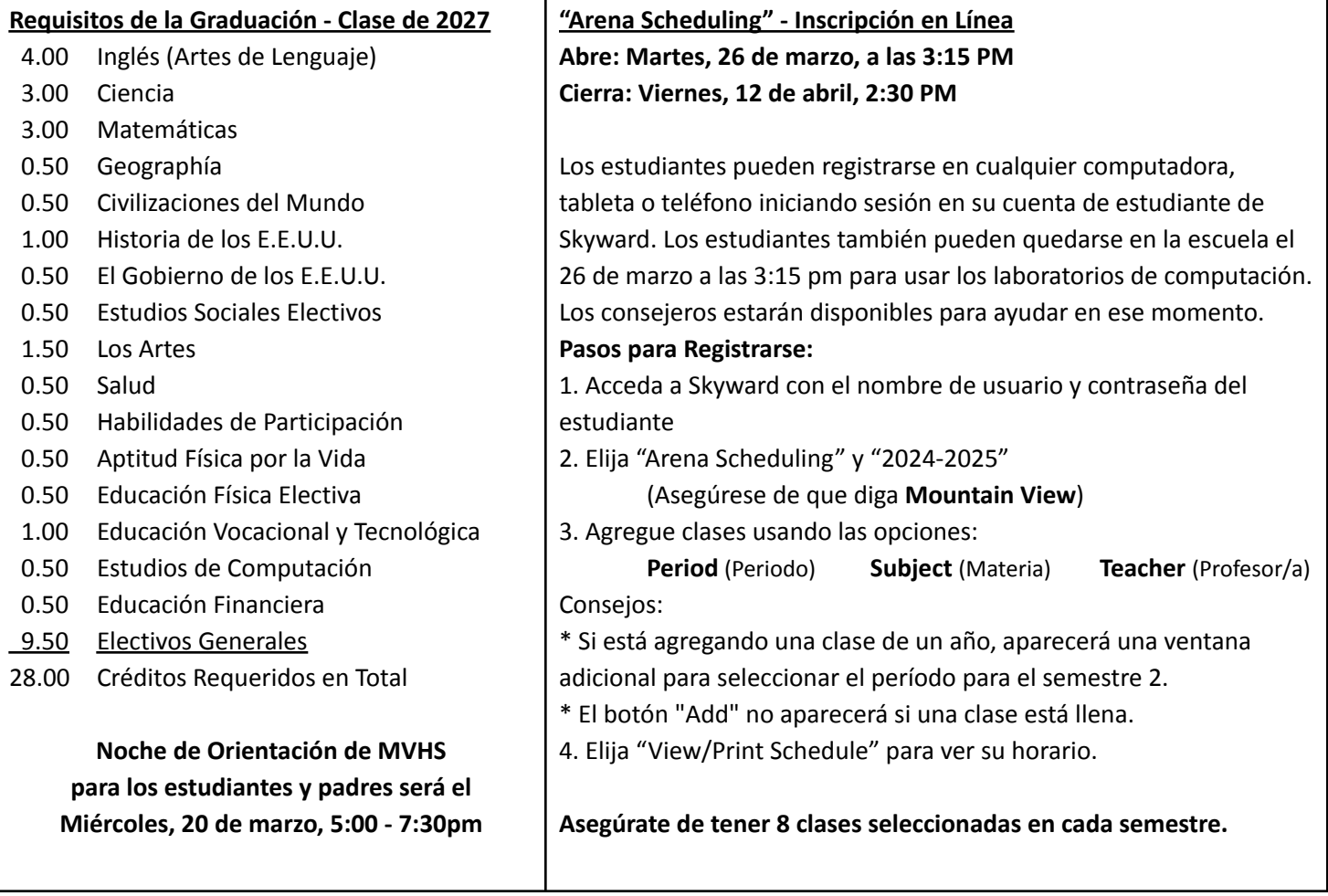